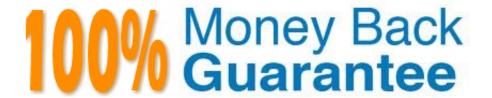

Vendor: Microsoft

**Exam Code:**70-461

Exam Name: Querying Microsoft SQL Server

2012/2014

Version: Demo

#### **QUESTION 1**

You have a SQL Server database that contains all of the customer data for your company.

You need to extract a random 1,000 row sample from a table Customers.

Part of the correct Transact-SQL has been provided in the answer area below. Enter the code in the answer area that resolves the problem and meets the stated goals or requirements. You can add code within the code that has been

provided as well as below it.

```
1 SELECT *
2 FROM Customers
3 TABLESAMPLE SYSTEM ( )
```

## Keywords

ADD DESC KILL ROW NUMBER ALL LEFT ROWGUIDCOL DISK ALTER DISTINCT LIKE RULE AND LINENO DISTRIBUTED SAVESCHEMA ANY DOUBLE LOAD SCHEMABINDING AS MAX DROP SECURITYAUDIT MERGE DUMP SELECT AUTHORIZATION NATIONAL FLSE SEMANTICKEYPHRASETABLE BACKUP NOCHECK END SEMANTICSIMILARITYDETAILSTABLE BEGIN ERRLVL NONCLUSTEREDNOT SEMANTICSIMILARITYTABLE BETWEEN ERROR NUMBER NULL SESSION USER BREAK ESCAPE NULLIF SET BROWSE OF ESCEPT SETUSER BULK OFF EXEC SHUTDOWN EXECUTE OFFSETS SNAPS CASCADE EXISTS ON SOME CASE OPEN EXIT STATIST CAST EXTERNAL OPENDATASOURCE SYSTEM USER CATCH OPENQUERY FETCH TABLE CHECK OPENROWSET FILE TABLESAMPLE CHECKPOINT FILESTREAM OPENXML TEXTSIZE CLOSE FILLFACTOR OPTION THEN CLUSTERED FOR OR TO COALESCE ORDER FORFOREIGN TOP COLLATE OUTER FREETEXT TRAN COLUMN FREETEXTTABLE OVER TRANSACTION COMMIT PERCEN FROM TRIGGER COMPUTE PERSISTED FULL TRUNCATE CONCAT TVO FUNCTION TRY CONVERT CONSTRAINT GETDATE PLAN TSEQUAL CONTAINS GO PRECISION UNION CONTAINSTABLE GOTO PRIMARY UNIQUE CONTINUE GRANT PRINT UNPLVOT CONVERT PROC GROUP UPDATE CREATE HAVIN PROCEDURE UPDATETEXT CROSS HOLDL PUBLIC USE CREATE RAISERROR USER CROSS LDENTITY\_INSERT RANK VALUES CURRENT READ IDE TTYCOL VARYING CURRENT DATE IF READTEXT VIEW CURRENT TIME IFF RECONFIGURE WAITFOR CURRENT TIMESTAMP IN REFERENCES WHEN CURENT USER REPEATABLE INDEX WHERE CURSOR REPLICATION INNER WHILE DATABASE INSERT RESTORE WITH DATETIME INT WITHIN GROUP RESTRICT DBCC INTERSECT WRITETEXT RETURNREVERT DEALLOCATE INTO XML DECLAREDEFAULT REVOKE IS DELETE RIGHT ISNULL DENSE RANK JOIN ROLLBACK DENY KEY ROWCOUNT

Use the Check Syntax button to verify your work. Any syntax or spelling errors will be reported by line and character position.

Correct Answer: TABLESAMPLE SYSTEM (1000 ROWS)

| Update line 3 to get the following:                                                                                                    |
|----------------------------------------------------------------------------------------------------|
| SELECT *                                                                                                    |
| FROM Customers                                                                                                    |
| TABLESAMPLE SYSTEM (1000 ROWS)                                                                                                    |
| The TABLESAMPLE clause limits the number of rows returned from a table in the FROM clause to a sample number or PERCENT of rows.                                                            |
| Syntax: TABLESAMPLE [SYSTEM] (sample_number [ PERCENT   ROWS ] )                                                                                                    |
| References: https://technet.microsoft.com/en-us/library/ms189108(v=sql.105).aspx                                                                                                    |
| QUESTION 2                                                                                                    |
| Complete the missing word below. A is a special kind of stored procedure that executes automatically when a user attempts the specified data-modification statement on the specified table. |
| A. Constraint                                                                                                    |
| B. DLL                                                                                                    |
| C. View                                                                                                    |
| D. Trigger                                                                                                    |
| Correct Answer: D                                                                                                    |
|                                                                                                    |
| QUESTION 3                                                                                                    |
| Vou develop a Microsoft COL Corver detabase that contains tables named Employee and Darson. The tables have the                                                                             |

You develop a Microsoft SQL Server database that contains tables named Employee and Person. The tables have the following definitions:

```
CREATE TABLE [dbo].[Employee] (
  [PersonId] [bigint] NOT NULL,
  [EmployeeNumber] [nvarchar] (15) NOT NULL,
   CONSTRAINT [PK Employee] PRIMARY KEY CLUSTERED
                                             ad.com
    [PersonId] ASC
  ) ON [PRIMARY]
) ON [PRIMARY]
CREATE TABLE [dbo].[Person] (
  [Id] [bigint] NOT NULL,
  [FirstName] [nvarchar] (25) NOT NULL,
  [LastName] [nvarchar] (25) NOT NULL,
   CONSTRAINT [PK Person] PRIMARY KEY
    [Id] ASC
  ) ON [PRIMARY]
) ON [PRIMARY]
GO
```

You create a view named VwEmployee as shown in the following Transact-SQL statement.

```
CREATE VIEW [dbo].[VwEmpkbyee]
AS
SELECT
Employee.EmployeeNumber,
Person.FirstWame,
Person.LastName,
Person.Id
FROM Employee
INNER JOIN Person
ON Employee.PersonId = Person.Id
GO
```

Users are able to use single INSERT statements or INSERT...SELECT statements into this view.

You need to ensure that users are able to use a single statement to insert records into both Employee and Person tables by using the VwEmployee view.

Which Transact-SQL statement should you use?

CREATE TRIGGER TrgVwEmployee

A. ON VwEmployee FOR INSERT AS BEGIN INSERT INTO Person(Id, FirstName, LastName) SELECT Id, FirstName, LastName, FROM inserted INSERT INTO Employee(PersonId, EmployeeNumber) SELECT Id, EmployeeNumber FROM inserted END

- B. CREATE TRIGGER TrgVwEmployee ON VwEmployee INSTEAD OF INSERT AS BEGIN INSERT INTO Person(Id, FirstName, LastName) SELECT Id, FirstName, LastName, FROM inserted INSERT INTO Employee(PersonId, EmployeeNumber) SELECT Id, EmployeeNumber FROM inserted END CREATE TRIGGER TrgVwEmployee
- C. ON VwEmployee INSTEAD OF INSERT AS BEGIN DECLARE @ID INT, @FirstName NVARCHAR(25), @LastName NVARCHAR(25), @PersonID INT, @EmployeeNumber NVARCHAR(15) SELECT @ID = ID, @FirstName = FirstName, @LastName = LastName, @EmployeeNumber = EmployeeNumber FROM inserted INSERT INTO

Person(Id, FirstName, LastName) VALUES(@ID, @FirstName, @LastName) INSERT INTO Employee(PersonID, EmployeeNumber) VALUES(@PersonID, @EmployeeNumber END

D. CREATE TRIGGER TrgVwEmployee ON VwEmployee INSTEAD OF INSERT AS BEGIN INSERT INTO Person(Id, FirstName, LastName) SELECT Id, FirstName, LastName FROM VwEmployee INSERT INTO Employee(PersonID, EmployeeNumber) SELECT Id, EmployeeNumber FROM VwEmployee END

Correct Answer: B

#### **QUESTION 4**

You use Microsoft SQL Server 2012 to develop a database application.

You create a stored procedure named DeleteJobCandidate.

You need to ensure that if DeleteJobCandidate encounters an error, the execution of the stored procedure reports the error number.

Which Transact-SQL statement should you use?

A. DECLARE @ErrorVar INT; DECLARE @RowCountVar INT; EXEC DeleteJobCandidate SELECT @ErrorVar = @@ERROR, @RowCountVar = @@ROWCOUNT; IF (@ErrorVar 0) PRINT N\\'Error = \\' + CAST(@@ErrorVar AS NVARCHAR(8)) + N\\', Rows Deleted = \\' + CAST(@RowCountVar AS NVARCHAR(8)); GO

B. DECLARE @ErrorVar INT; DECLARE @RowCountVar INT; EXEC DeleteJobCandidate SELECT @ErrorVar = ERROR\_STATE(), @RowCountVar = @@ROWCOUNT; IF (@ErrorVar 0) PRINT N\\'Error = \\' + CAST(ERROR\_STATE() AS NVARCHAR(8)) + N\\', Rows Deleted = \\' + CAST(@RowCountVar AS NVARCHAR(8)); GO

C. EXEC DeleteJobCandidate IF (ERROR\_STATE() != 0) PRINT N\\'Error = \\' + CAST(@@ERROR AS NVARCHAR(8)) + N\\', Rows Deleted = \\' + CAST(@@ROWCOUNT AS NVARCHAR(8)); GO

D. EXEC DeleteJobCandidate PRINT N\\'Error = \\' + CAST(@@ERROR AS NVARCHAR(8)) + N\\', Rows Deleted = \\' + CAST(@@ROWCOUNT AS NVARCHAR(8)); GO

Correct Answer: A

Reference: http://msdn.microsoft.com/en-us/library/ms190193.aspx Reference: http://msdn.microsoft.com/en-us/library/ms188790.aspx

#### **QUESTION 5**

You administer a Microsoft SQL Server database that contains a table named Products.

In a bit column named Discontinued, a value of 1 indicates a product is inactive, and a value of 0 indicates the product is active.

You need to create a view that returns a column with a full product status description.

Which expression should you use to define the column?

A. IF(Discontinued = 0, `Active\\', `Inactive\\')

- B. CASE Discontinued WHEN 0 THEN `Active\\' WHEN 1 THEN `Inactive\\' END
- C. IF Discontinued = 0 `Active\\' ELSE `Inactive\\'
- D. DECODE (Discontinued, 0, `Active\\', 1, `Inactive\\', `Unknown\\')

Correct Answer: B

The CASE statement evaluates a list of conditions and returns one of multiple possible result expressions.

The CASE expression has two formats:

The simple CASE expression compares an expression to a set of simple expressions to determine the result.

The searched CASE expression evaluates a set of Boolean expressions to determine the result.

Both formats support an optional ELSE argument.

CASE can be used in any statement or clause that allows a valid expression.

References: https://docs.microsoft.com/en-us/sql/t-sql/language-elements/case-transact-sql?view=sql-server-2017

#### **QUESTION 6**

You have a SQL Server database that contains all of the customer data for your company.

You need to extract a random 1,000 row sample from a table Customers.

Part of the correct Transact-SQL has been provided in the answer area below. Enter the code in the answer area that resolves the problem and meets the stated goals or requirements. You can add code within the code that has been

provided as well as below it.

```
1 SELECT *
2 FROM Customers
3 TABLESAMPLE SYSTEM ( )
```

### Keywords

ADD DESC KILL ROW NUMBER ALL LEFT DISK ROWGUIDCOL ALTER DISTINCT LIKE RULE AND LINENO DISTRIBUTED SAVESCHEMA ANY DOUBLE LOAD SCHEMABINDING AS MAX DROP SECURITYAUDIT MERGE DUMP SELECT AUTHORIZATION ELSE NATIONAL SEMANTICKEYPHRASETABLE BACKUP END NOCHECK SEMANTICSIMILARITYDETAILSTABLE BEGIN NONCLUSTEREDNOT SEMANTICSIMILARITYTABLE ERRLVL BETWEEN ERROR NUMBER NULL SESSION USER BREAK ESCAPE NULLIF SET BROWSE OF ESCEPT SETUSER BULK OFF EXEC SHUTDOWN EXECUTE OFFSETS SNAPSHOT CASCADE EXISTS ON SOME CASE OPEN STATISTICS EXIT CAST EXTERNAL OPENDATASOURCE SYSTEM USER CATCH OPENQUERY FETCH TABLE CHECK OPENROWSET FILE TABLESAMPLE CHECKPOINT FILESTREAM OPENXML TEXTSIZE CLOSE FILLFACTOR OPTION THEN CLUSTERED FOR TO COALESCE FORFOREIGN ORDER TOP COLLATE FREETEXT OUTER TRAN COLUMN TRANSACTION FREETEXTTABLE OVER COMMIT PERCENT FROM TRIGGER COMPUTE PERSISTED FULL TRUNCATE CONCAT PIVOT FUNCTION TRY CONVERT CONSTRAINT GETDATE PLAN TSEQUAL CONTAINS GO PRECISION UNION CONTAINSTABLE GOTO PRIMARY UNIQUE CONTINUE PRINT GRAN'I' UNPIVOT CONVERT PROC GROUP UPDATE CREATE HAVING PROCEDURE UPDATETEXT CROSS HOLDLOCK PUBLIC USE CREATE IDENTITY RAISERROR USER CROSS IDENTITY INSERT RANK VALUES CURRENT READ IDENTITYCOL VARYING CURRENT DATE READTEXT IF VIEW CURRENT TIME IFF RECONFIGURE WAITFOR CURRENT TIMESTAMP REFERENCES IN WHEN CURENT USER REPEATABLE WHERE INDEX CURSOR INNER REPLICATION WHILE DATABASE INSERT RESTORE WITH DATETIME INT WITHIN GROUP RESTRICT DBCC INTERSECT WRITETEXT RETURNREVERT DEALLOCATE INTO DECLAREDEFAULT REVOKE IS DELETE RIGHT ISNULL DENSE RANK JOIN ROLLBACK DENY KEY ROWCOUNT

Use the Check Syntax button to verify your work. Any syntax or spelling errors will be reported by line and character position.

Correct Answer: TABLESAMPLE SYSTEM (1000 ROWS)

Update line 3 to get the following:

SELECT \*

**FROM Customers** 

TABLESAMPLE SYSTEM (1000 ROWS)

The TABLESAMPLE clause limits the number of rows returned from a table in the FROM clause to a sample number or PERCENT of rows.

Syntax: TABLESAMPLE [SYSTEM] (sample\_number [ PERCENT | ROWS ] )

References: https://technet.microsoft.com/en-us/library/ms189108(v=sql.105).aspx

#### **QUESTION 7**

You need to extract data from a table in a SQL Server 2012 database. What connection manager types can you use? (Choose all that apply.)

- A. An ODBC connection manager
- B. An OLE DB connection manager
- C. A File connection manager
- D. An ADO.NET connection manager

Correct Answer: ABD

#### **QUESTION 8**

What is the most important drawback of DMOs?

- A. You must have enough data collected from the last restart of SQL Server.
- B. DMOs are complex to use.
- C. DMOs are not available in the Standard edition of SQL Server.
- D. You have to recreate DMOs before each analysis.

Correct Answer: A

#### **QUESTION 9**

Which of the following statements are true about an INSTEAD OF trigger? (Choose all that apply.)

- A. INSTEAD OF triggers can be created on views.
- B. INSTEAD OF triggers execute instead of AFTER triggers.

- C. INSTEAD OF triggers can only be declared for UPDATE statements.
- D. INSTEAD OF triggers execute code in place of the original DML statement

Correct Answer: AD

#### **QUESTION 10**

What is the scan called when SQL Server scans a clustered index in logical order of the index?

- A. Allocation order scan
- B. Clustered index scan
- C. Index order scan
- D. Index order seek

Correct Answer: C

#### **QUESTION 11**

Why is it important to use standard SQL code when possible and know what is standard and what isn\\text{t? (Choose all that apply.)

- A. It is not important to code using standard SQL.
- B. Standard SQL code is more portable between platforms.
- C. Standard SQL code is more efficient.
- D. Knowing what standard SQL code is makes your knowledge more portable.

Correct Answer: BD

#### **QUESTION 12**

How does the PIVOT operator determine what the grouping element is?

- A. It\\'s the element specified as input to the GROUPING function.
- B. It\\'s determined by elimination--the element(s) from the queried table that were not specified as the spreading or aggregation elements.
- C. It\\'s the element specified in the GROUP BY clause.
- D. It\\'s the primary key.

Correct Answer: B

To Read the Whole Q&As, please purchase the Complete Version from Our website.

# Try our product!

100% Guaranteed Success

100% Money Back Guarantee

365 Days Free Update

**Instant Download After Purchase** 

24x7 Customer Support

Average 99.9% Success Rate

More than 800,000 Satisfied Customers Worldwide

Multi-Platform capabilities - Windows, Mac, Android, iPhone, iPod, iPad, Kindle

# **Need Help**

Please provide as much detail as possible so we can best assist you. To update a previously submitted ticket:

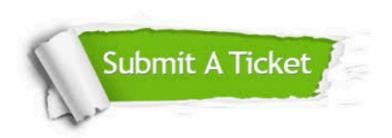

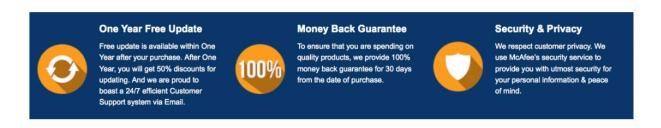

Any charges made through this site will appear as Global Simulators Limited.

All trademarks are the property of their respective owners.